# **DuraLink R2.6.3 External Release Notes**

**Document v1.0**

- Requires Memjet DLSS-19A, JSL 10.0.1.2.
- Python 3.x must be installed with the following options checked: "Add Python to environment variables", "py launcher", "Associate files with Python (requires the py launcher)"

A DuraLink R2.6 installer and an updater to R2.6.3 are provided.

The installer may be used to set up a fresh DuraLink R2.6 system.

The updater may be used to upgrade an existing R2.0 through R2.6 system to R2.6.3.

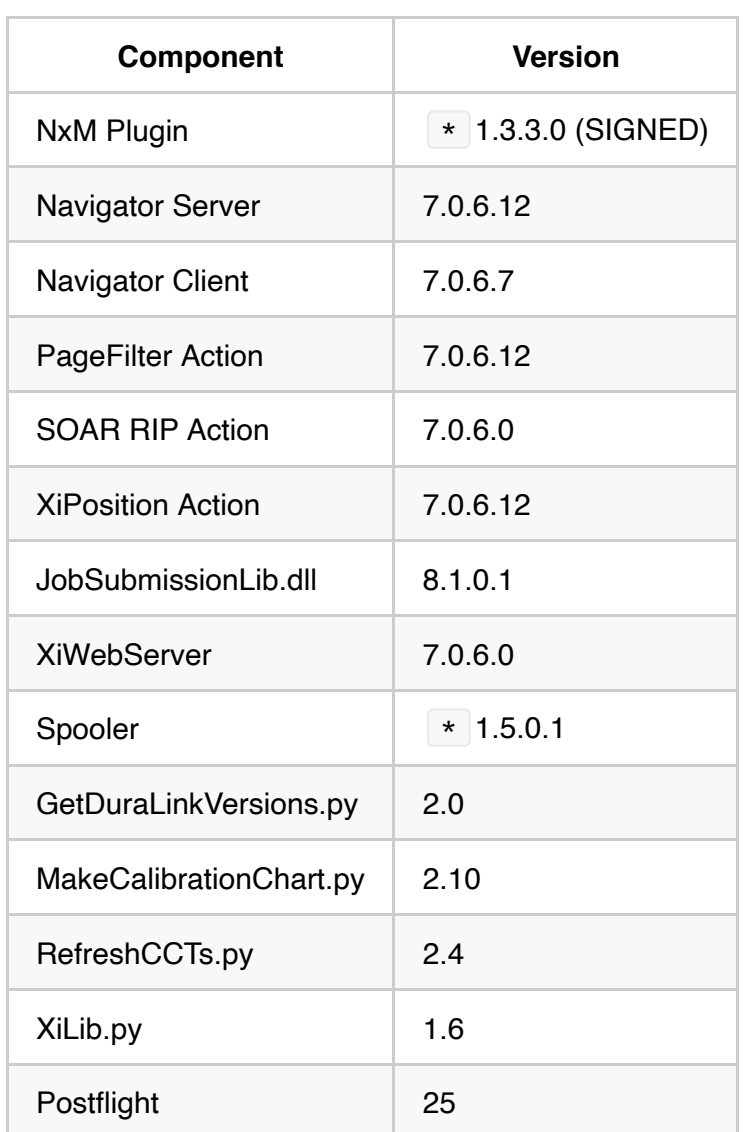

# **Software component revisions**

An asterisk indicates that this item has been updated in this release.

This release also includes HDS Fine and HDS Medium Large/Medium/Small calibrated dithers.

# **DuraLink R2.6.3**

## **Add support for 925dpi vertical resolution.**

An updated NxM plugin and JslConfigs.xml are included in this release.

## **Job chaining improvements.**

StreamOnStart: optionally, DuraLink Spooler will start streaming output to the press as soon as data is available, rather than waiting for the output buffers to be full.

For use in conjunction with JSL 10.0.1.2, included in this release. To enable this option:

```
- Edit %appdata%\Xitron\DuraLinkSpooler\DuraLinkSpooler.ini
```
- Add

[Output] StreamOnStart=1

This setting is off (0) by default.

# **DuraLink R2.6.2**

# **PDF processing improvements.**

Increase processing speed of specific PDF files.

# **DuraLink R2.6.1**

## **Spooler lockup.**

A lockup when one of the output buffers becomes full has been corrected in DuraLink Spooler v1.4.0.6.

## **NxM Plugin page padding control.**

NxM Plugin v1.3.2.4 adds an optional page padding control. In %appdata%\Xitron\Plugins\NxM\NxM.ini , add

[NxM] PageLengthMultiple=1 If this value is set to 1, output pages will be padded with blank lines at the foot, to a multiple of five lines. It can be used to overcome RSYNC faults occurring on the final page of certain jobs.

# **DuraLink R2.6**

# **MakeCalibrationChart**

MakeCalibrationChart v2.10 will now allow the Press Output workflow to be configured to delete completed jobs.

## **Allow different press dimensions on stage 2.**

Page Filter Action v7.0.6.9. In previous releases, the Stage 2 details were replicated from Stage 1.

# **Support rotated jobs in Stitching mode.**

Page Filter Action v7.0.6.9. Jobs with rotation other than 0° may now be processed in stitching mode.

## **Error if page size or rotation changes in a job.**

Page Filter Action v7.0.6.9. It now scans through all the pages in each job, checking that they are all the same size and have the same rotation. If not, the job is errored with "Unsupported job with different page sizes and/or rotation."

### **React to change in color allocations.**

Spooler v1.4.0.3. If color channel allocations are modified, this may be reflected in the Spooler dialog. However Navigator Server may need to be restarted if only the static DL engine configuration is changed in the NxMProduct.xml file.

## **Jira RIP-81 Correct an issue DuraLink System Device thread.**

Server v7.0.6.9. Correct a situation where the DuraLink System Device thread could stop at the start of a job.

# **Starting the Web Server**

In some situations, after starting Navigator Server it may be necessary to manually start the Web Server via the checkbox in the Navigator Server 'Configure Web Server' dialog.

# **DuraLink R2.5**

Various bugfixes and improvements.

#### **Avoid error when changing job's workflow's resolution.**

It will no longer be possible to 'Edit Job's Workflow' for jobs in a Press Output workflow.

### **Handling of long CCT names.**

If a CCT folder name exceeds the RIP's 63 character limit, that CCT will be omitted from the list; the name will be replaced by "!!Entry skipped as CCT name too long", and succeeding entries will be unaffected.

## **CCT folder validation.**

It will now be possible to select CCT folders which omit CCT files pertaining to inactive PHMs.

# **DuraLink R2.4**

#### **MakeCalibrationChart.py**

A new option in ODC.ini is supported:

```
[DuraLink]
workflow = workflowname
```
If this is present, it can be used to specify the name of the File Prep workflow to which the calibration chart will be printed, in which case the user will not be asked to select a workflow.

#### **RefreshCCTs.py**

If CCTs are added, updated, or deleted, they may be refreshed on the RIP Manager and RIP PCs automatically (dependent on Memjet software; not fully implemented in DLSS-16A).

The path to the RefreshCCTs script must be specified in the Server .ini file, e.g:

```
[DuraLink]
RefreshCCTsPath = C:\Navigator\Utilities\ODC tools\RefreshCCTs.py
```
This entry will be created by the R2.4 installer and updater.

#### **Press configuration changes**

The RIP system will now automatically update to changes in the press configuration which in previous software releases required the Navigator Server system to be restarted. The press configuration should not be changed while the RIP system is processing or outputting a job.

#### **Disabled print heads**

Print heads may now be disabled by being set to 0 width.

#### **XiPosition**

An issue with 90° and 270° rotated jobs had been corrected.

#### **System-wide changes**

- Support for 395dpi vertical resolution.
- Support for OGV in addition to CMYK, using additional HDS Medium and Fine screens for 'S1' 'S4', unadjusted and in "Large", "Medium" and "Small" (Calibrated Dither) versions.
- Doubled color support, see below.
- Jobs will be errored if they contain color information unsuitable for the press.
- Support for PHMx-y.isActive Como setting. This is expected to be set identically for every PHM in a printbar, and allows entire printbar to be disabled.
- Corrected an issue which caused the press configuration to be processed incorrectly.
- Improved support for duplex presses.
- Many other internal improvements and corrections.

# **Mapping the screen patterns to color channels**

A section in the NxM plugin INI file allows this to be configured, for example:

```
[NxM]
Cyan 1 = CBlack 1 = KOrange 1 = S1Orange 2 = S1Violet 1 = S2Violet 2 = S3Spot1 1 = S4Spot2 1 = S4
```
In general: <Color name> <Instance number> = <Screen identifier> <Color name> will be one of Cyan, Magenta, Yellow, Black, Orange, Green, Violet, Spot1, Spot2, Spot3, Spot4 <Instance number> will be 1 or 2 <Screen identifier> will be one of C, M, Y, K, S1, S2, S3, S4

Process colors (CMYK will be default use the specific C,M,Y,K screens. It will be possible to adjust even the process colors, e.g.  $\sqrt{C}$  Cyan  $1 = K$ 

Narrow job support: One or more outer PHMs may be set to printableWidth=0 in which case a 128-pixel

wide strip of blank data will be produced.

# **Doubled color support**

It is now possible to configure individual color channels such that the data will be output to two heads, to allow for instance double-black or double-cyan. Doubled channels will only be supported in monochrome presses.

This is controlled in the NxM plugin .ini file,

[NxM] DoubleColorMode=x

x=0: Not applicable, no colors are doubled. Default. x=1: Overprinted Different dithers. x=2: Interleaved then Dithered Different Dithers.

### **"Overprinted Different dithers"**

This facility will apply to all 395dpi print heads only. Monochrome separation style. It allows two different heads to overprint the same color, but screened using different dither patterns. For instance:

[NxM] DoubleColorMode=1 Black  $1 = K$ Black  $2 = S1$ 

## **"Interleaved then Dithered Different Dithers"**

This facility applies to 790dpi and Monochrome separation style. The RIP produces 790dpi data which will be de-interleaved to 395dpi before screening, and sent to two 395dpi printbars. For instance:

```
[NxM]
DoubleColorMode=2
DoubleColorDeinterleaveMode=x
Black 1 = KBlack 2 = S1
```
x=1: Odd scanlines of the image will be sent to the instance 1 printbar, and even scanlines to the instance 2 printbar.

x=2: Even scanlines of the image will be sent to the instance 1 printbar, and odd scanlines to the instance 2 printbar.